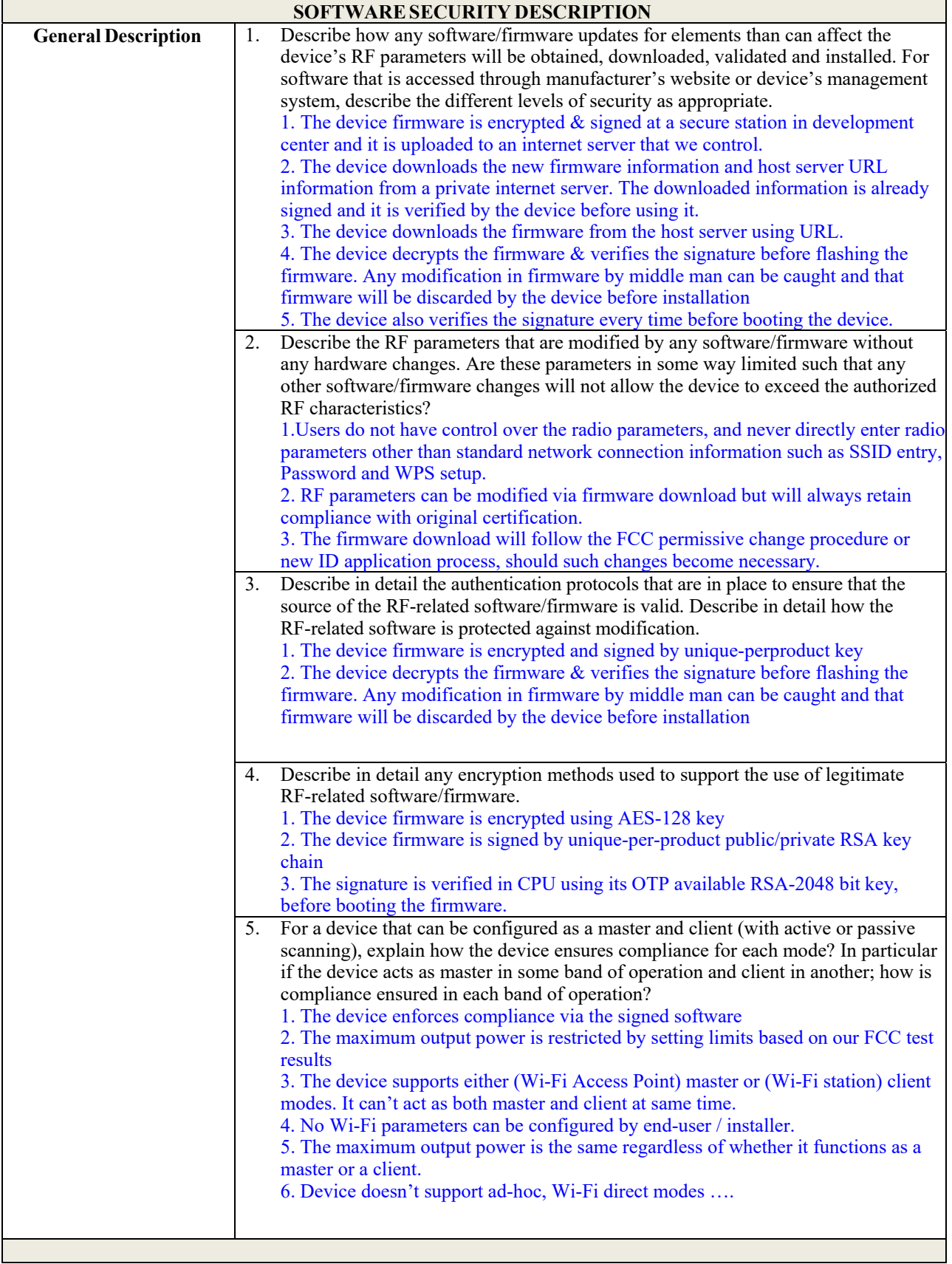

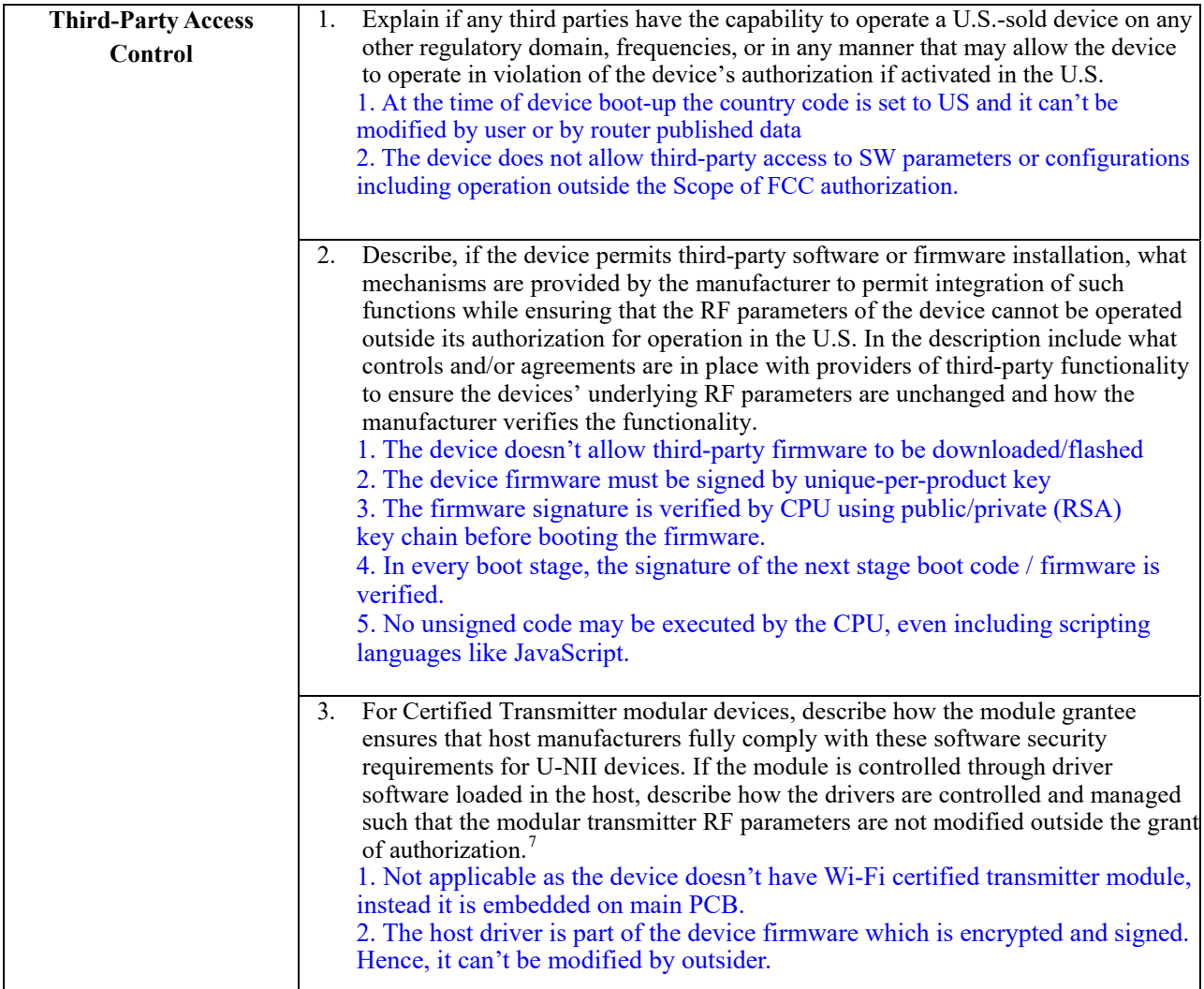

## III. SOFTWARE CONFIGURATION DESCRIPTION GUIDE

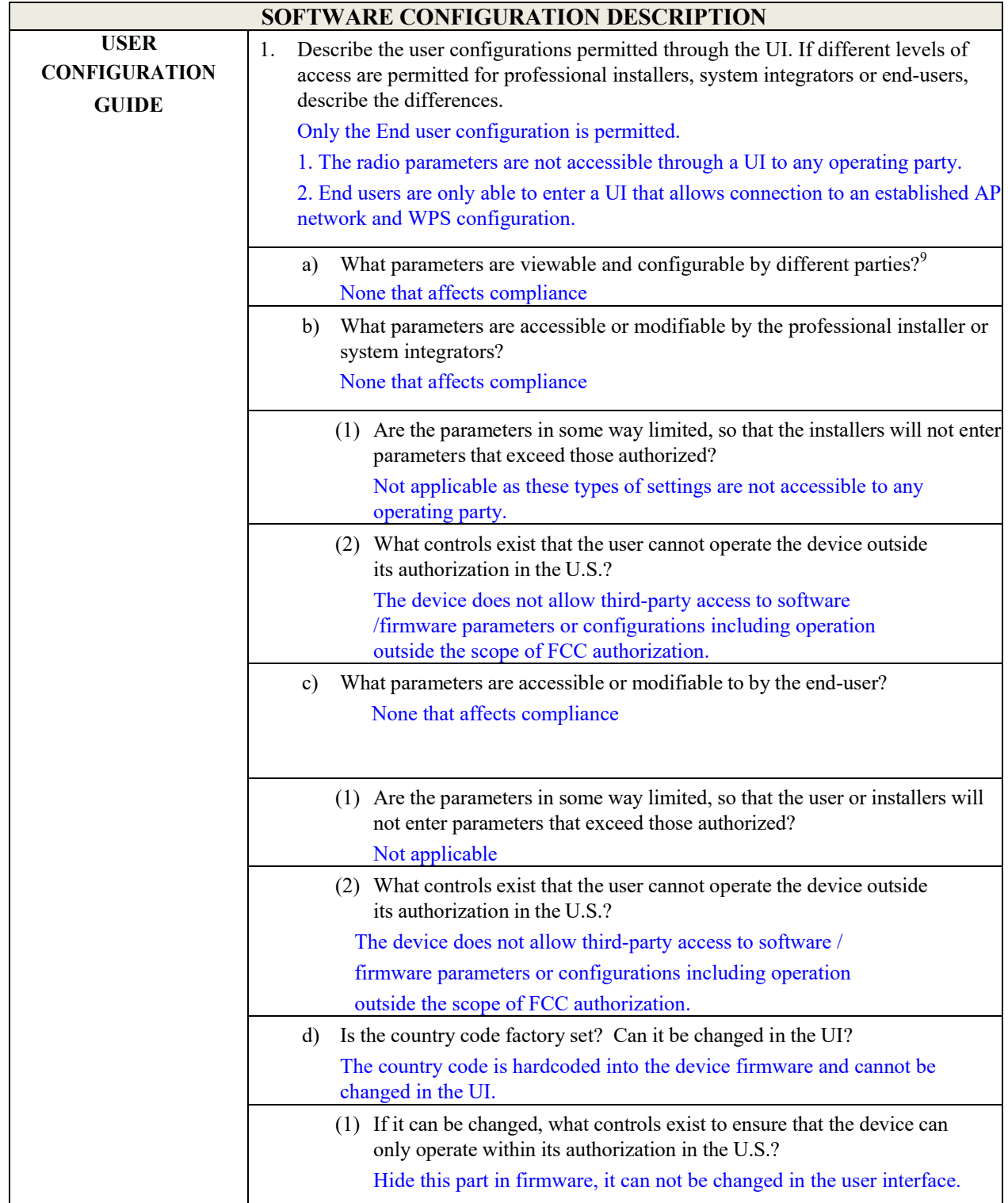

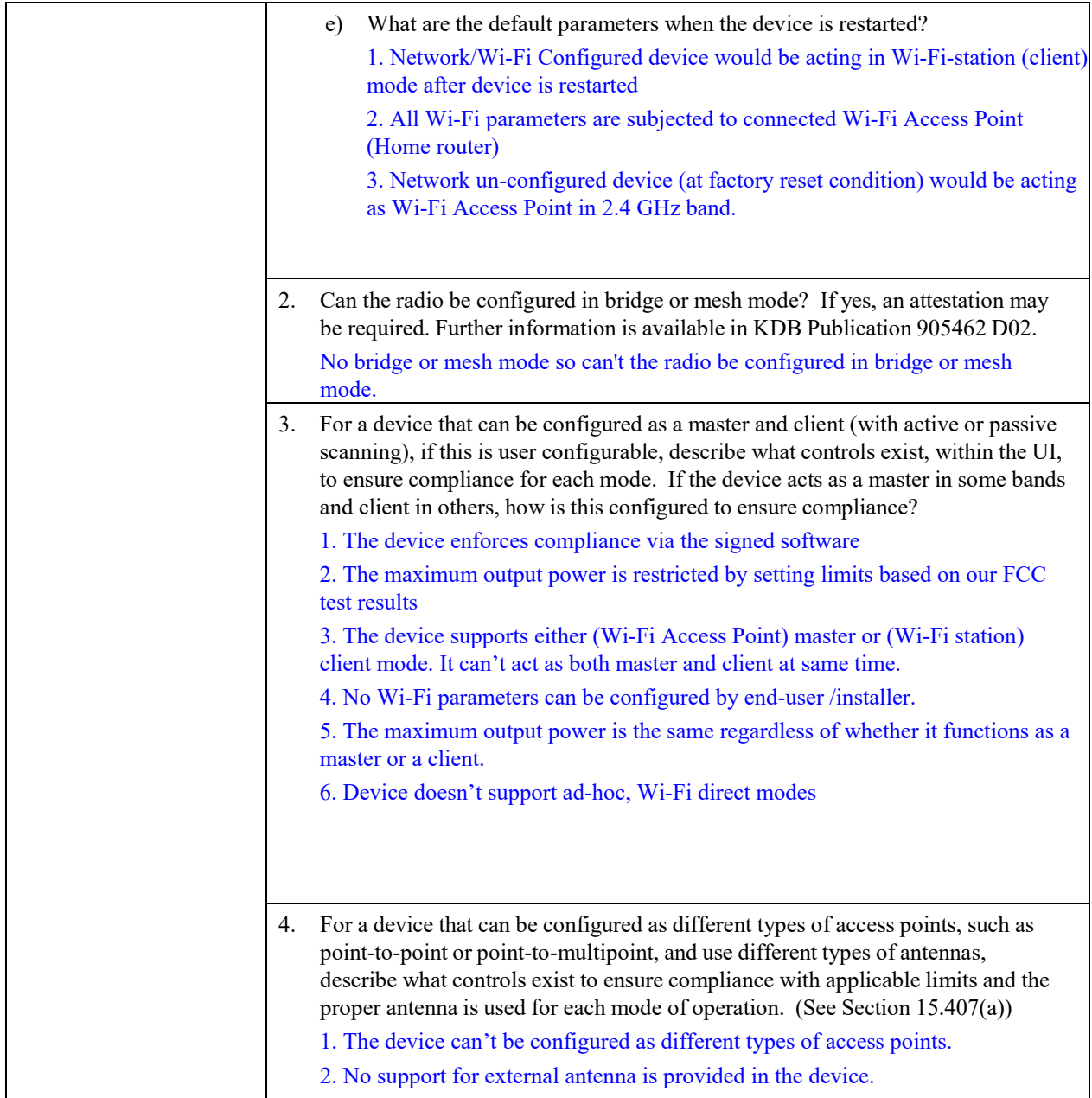